## **[Microsoft](https://www.am.ee/index.php/Windows-10-preview) hüppas topelt: esitleti Windows 10-t**

1. oktoober 2014 - 1:45 Autor: [AM](https://www.am.ee/index.php/user/1)

San Francisco. Arendajad. Microsofti fännid. Ajakirjanikud. Kõik ootavad värskeid uudiseid Microsofti uue operatsioonisüsteemi Windows 9 kohta, mis peaks kohe-kohe välja tulema prooviversioonina. Müügimehed, Powerpointid, kõik on valmis. Aga välja tuleb hoopis... mis?

Jah, täna tutvustati hoopis Windows 10-t. Kui uskuda irvhambaid, kes ütlevad, et Microsoftil õnnestub operatsioonisüsteem üle põlvkonna, siis jäeti "hea" Windows 9 vahele ja mindi kohe järgmise halva juurde. Kuid see on vaid nali. Tegelikult on lugu hoopis tõsisem.

Windows 8 jäeti ärikasutajate poolt vahele, jäetakse ka Windows 9, aga see pole probleem. 2015. aasta alguses saavad kõik tavakasutajad katsuda tuliuut Windows 10-t, kuid 1. oktoobrist tuleb välja esimene testversioon ärikasutajatele. See jookseb kõigil seadmetel nutitelefonidest alates ja tööjaamadega lõpetades. Live Tile´id ehk metro kasutajaliidesest tuttavad suured larakad interaktiivsed ikoonid on kolinud nüüd lausa töölauarežiimi: need leiab Start-menüüsy, mis on jälle tagasi. Neid saab seal seadistada, eemaldada ja lisada ja kohendada. Seega - tarbijate võit, Windows 7-st tntud Start-menüü on tagasi, Windows 8 mälestuseks *Live Tile*´idega.

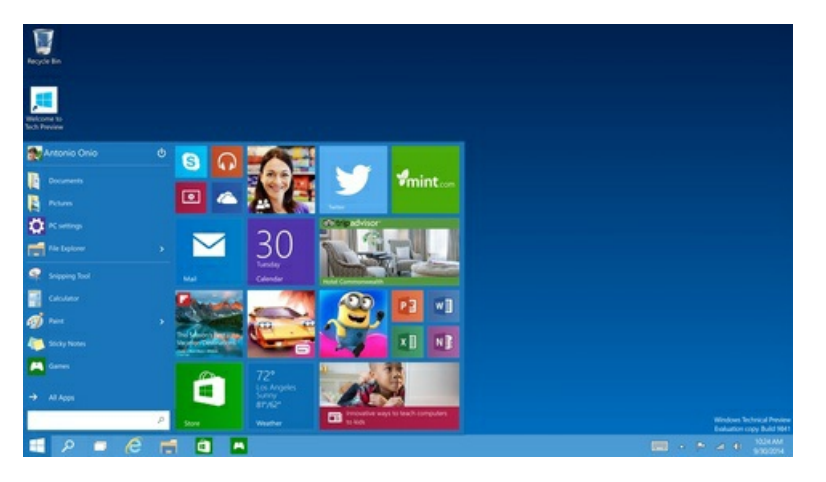

Töölauale saab nüüd ka neid uusi ja edevaid Windowsi "äppe" kuvada, need avanevad samamoodi oma aknas nagu ka Windowsi programmid.

Lihtne saab olema lülitumine "tahvli" režiimist hiire ja klaviatuuriga tavalisse töölauarežiimi. Ja nüüd, lõpuks ometi, saab kataloogi Copy-Paste teha klahvikombinatsiooniga Ctrl+C ja Ctrl+V lausa Command Prompti ehk Microsofti "terminaliaknas".

Uus nupp "Task View" näitab kõiki lahtiolevaid rakendusi koos pisema pildiga, mismoodi nende ekraanivaade hetkel välja näeb.

Windows 8.1 jookseb praegu vaid 13.4% arvutitest. Seda on Microsofti jaoks ilmselgelt vähe. Üle 51% on Windows 7 valitsemisalas. Ja isegi toest ilma jäänud ja ülimalt ebaturvaliseks muutunud Windows XP-d on rohkem: 23,9%.

Sel nädalal avaneb arendajatele tehnilise eelvaate versioon ärikasutajate Windows 10-st. Müüki (või allalaadimiseks) aga ei tule uus Windows mitte kohe 1. jaanuarist, vaid Microsofti sõnul "hiljem 2015. aastal". Võib arvata, et alles pärast aprillis toimuvat arendajate konverentsi, aasta teises pooles.

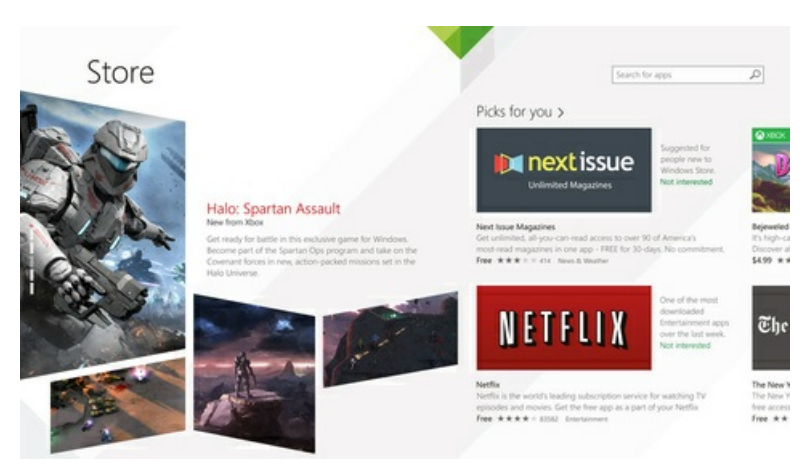

Täna esitletud Windows 10 tehniline eelvaade on ennekõike suunatud ärikasutajatele. Rõhk on turvalisusel ning kasutajakogemuse täiendamisel.

Microsoft esitles ka *Windows Insider* programmi ehk avatud koostööprogrammi kasutajate ja arendajate vahel, mille vahendusel on Windows 10 testijatel võimalik anda operatsioonisüsteemi kohta jooksvalt tagasisidet ning selle baasilt toimub pidev Windows 10 uuendamine.

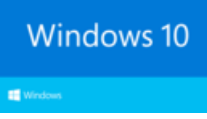

Tuleva aasta alguses tuleb Microsoft välja tavatarbija lahendustega Windows 10 platvormile, mis muuhulgas hõlmab Windowsi ühildumist igas suuruses ekraanidega, tihedat seotust pilvega ning uudset arendajate platvormi.

## **Ärikliendi tehnilise eelvaate uuendused**

**Start-menüü on avardunud ja tagasi**: jälle on olemas tuttav start-nupp, mis võimaldab ühe klikiga pääseda ligi kõige olulisematele failidele, kontaktidele, veebisaitidele ja rakendustele;

**Rakendused avanevad akendes**: Windows Store'i äppe on võimalik avada samasugusel kujul, kui töölaua programme. Akende suurusi saab muuta ning ülevalt tiitliribalt minimeerida ja sulgeda ühe klikiga;

## **Mugavam on töötamine mitme rakendusega korraga ekraanil**;

*Task View Button* **ehk parem ülevaade avatud rakendustest**: tegumiribal asuv nupp aitab saada ühe klikiga ülevaate kõikidest avatud rakendustest ja failidest;

*Multiple desktops* **ehk paljude töölaudade võimalus:** vältimaks liiga paljude rakenduste korraga avamise vajadust töölaual, on kasutajatel võimalus luua mitu töölauda ja nende vahel mugavalt navigeerida.

Windows 10 tehnilist eelvaadet saab lähemalt uurida alates 1. oktoobri õhtust siit: <http://preview.windows.com>

Loe lisa ka Windowsi blogist [http://blogs.windows.com/bloggingwindows](http://blogs.windows.com/bloggingwindows/)[/](http://www.microsoft.com/en-us/news/) ja Microsofti uudiskeskusest: http://www.microsoft.com/enus/news/.

- [Uudised](https://www.am.ee/index.php/IT-uudised)
- [Tarkvara](https://www.am.ee/index.php/taxonomy/term/15)